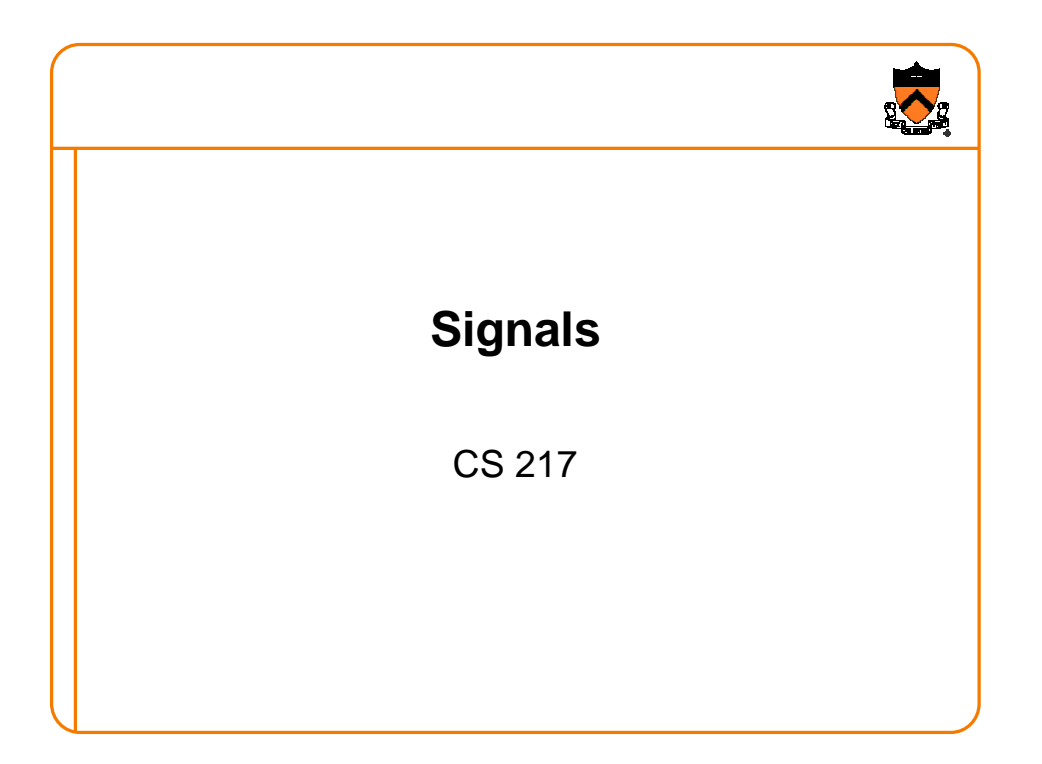

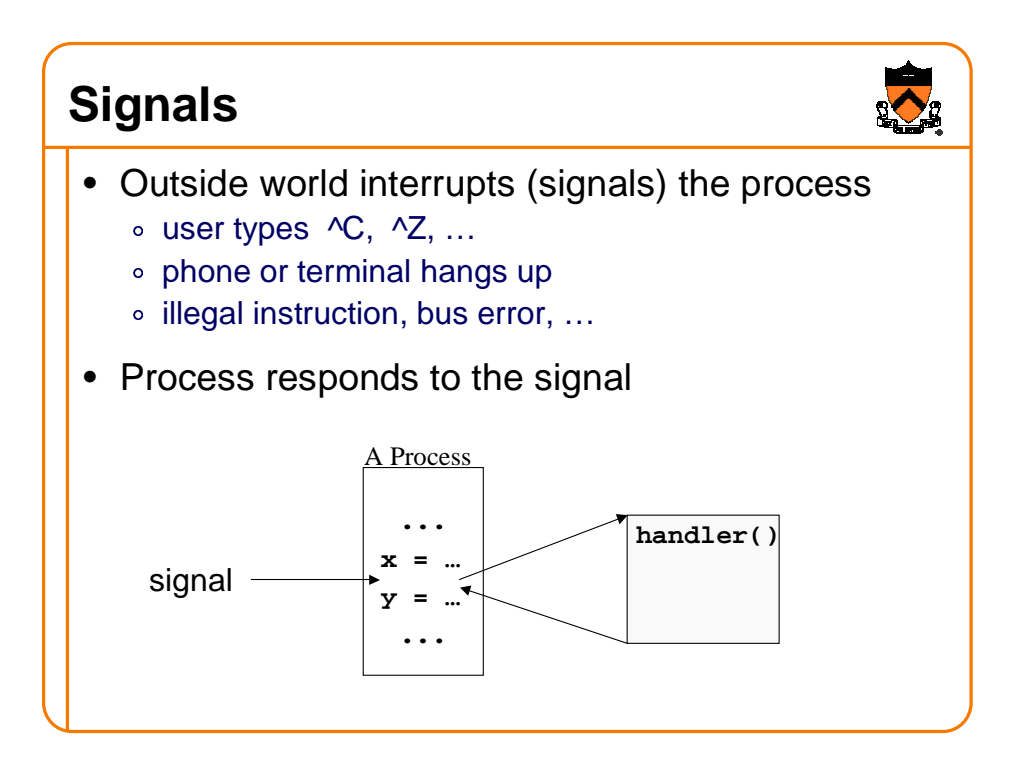

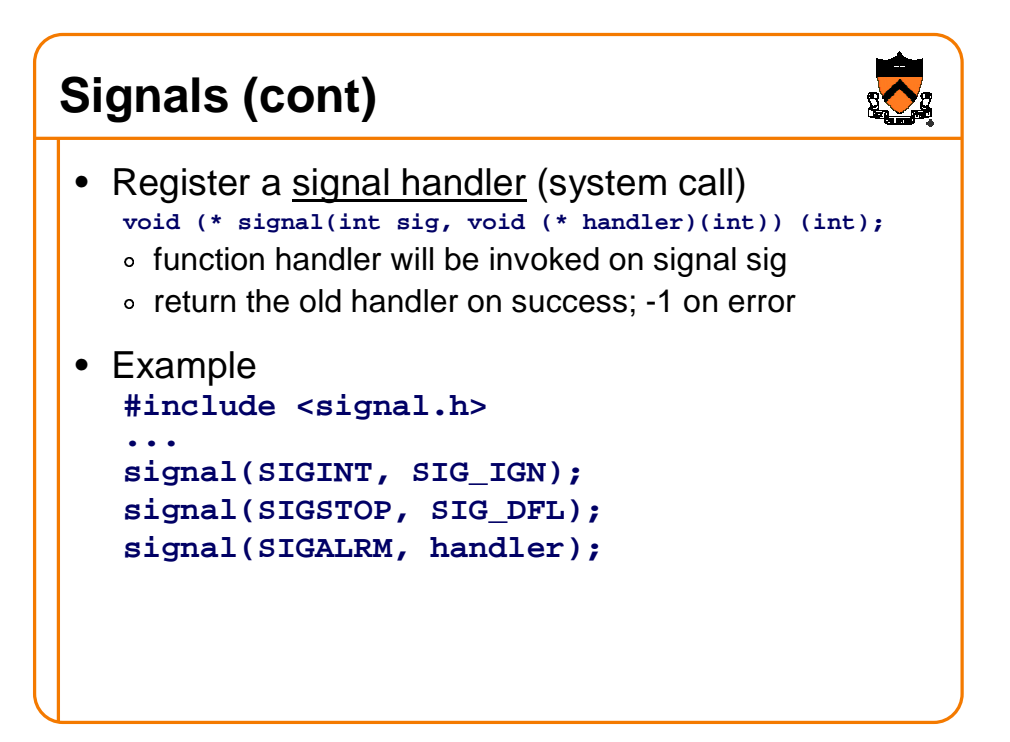

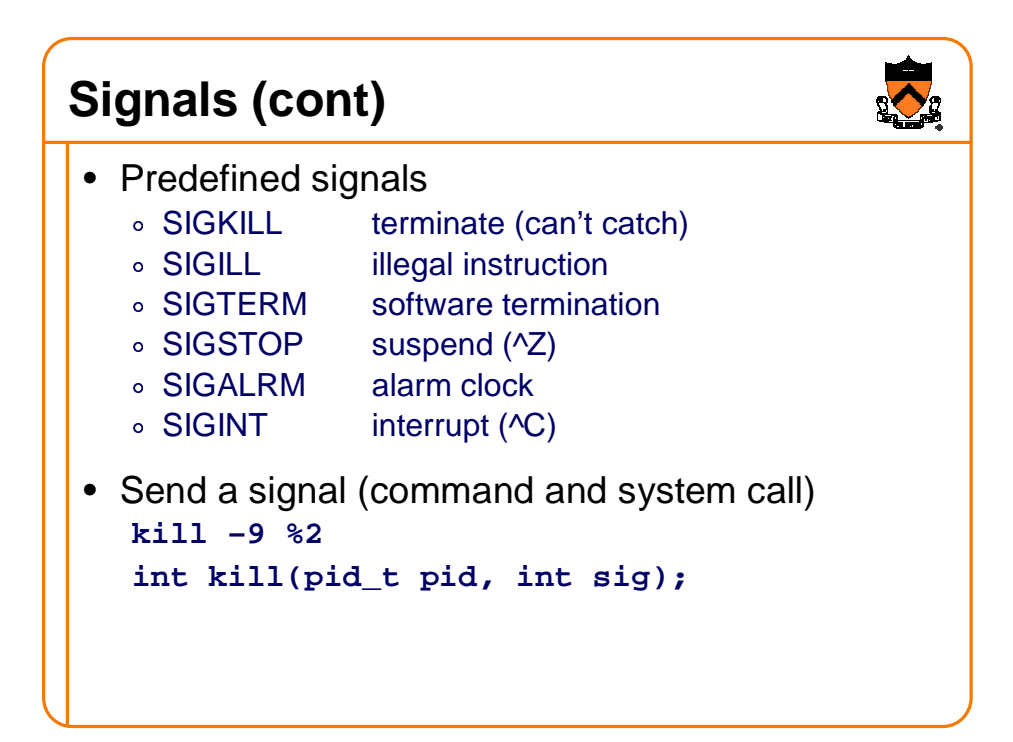

## **Example**

```
#include <signal.h>
char *tmpfile = "temp.xxx";
void cleanup(int sig); {
   unlink(tmpfile);
   exit(1);
}
void main(void) {
   int fd;
   signal(SIGINT, cleanup);
   fd = open(tmpfile, O_CREAT, 0666);
      ...
   close(fd);
}
```
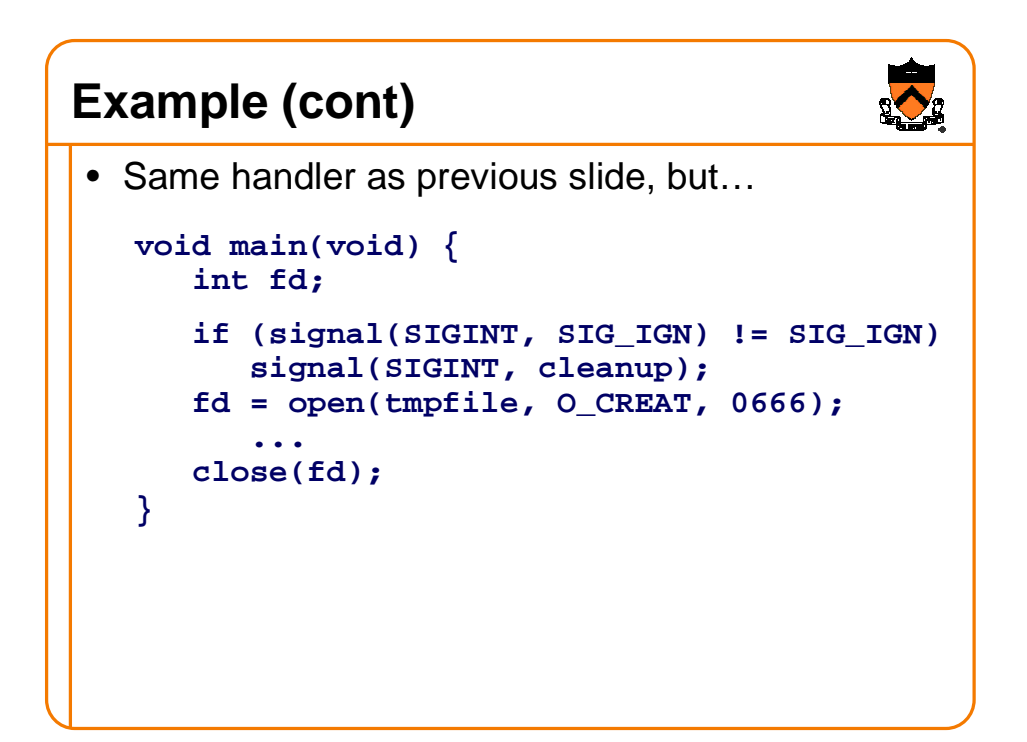

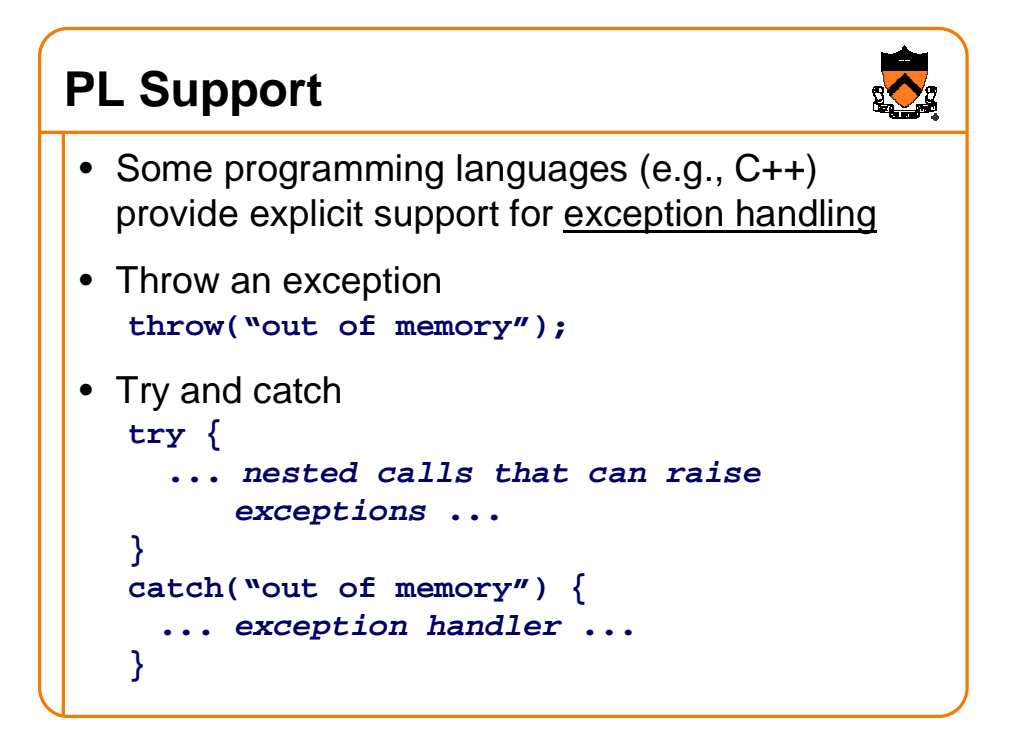

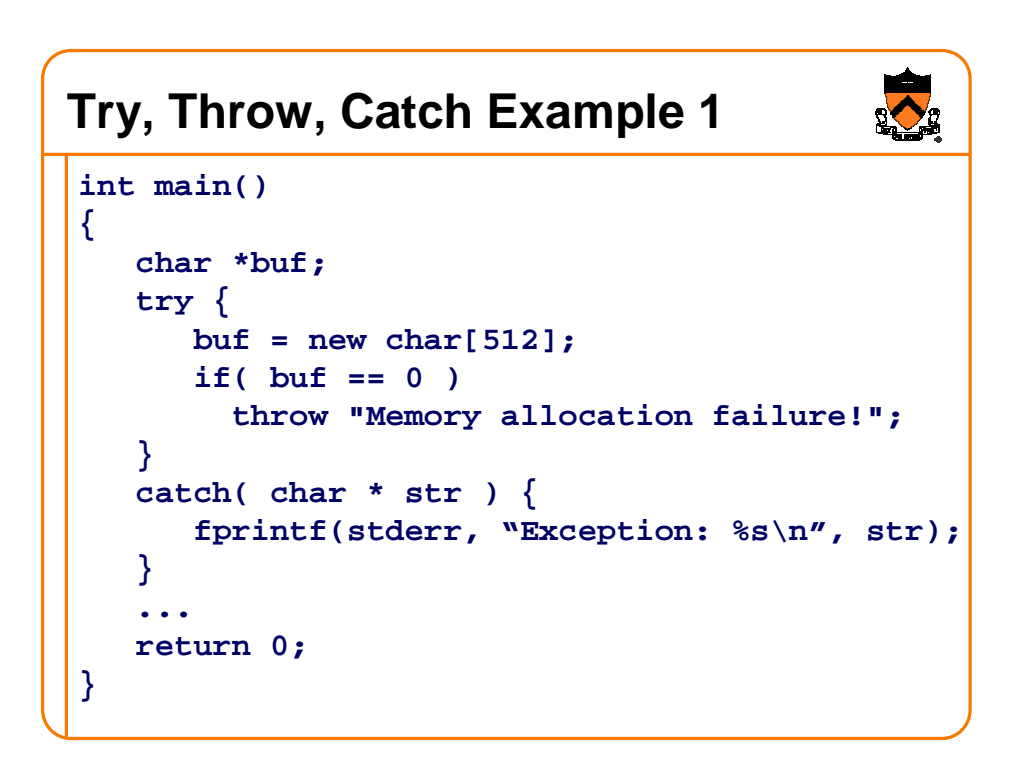

## **Try, Throw, Catch Example 2**

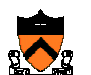

```
void ComputeSomething(void)
{
   ...
   if (error3) throw "whoops: error 3";
   ...
}
...
try {
   ComputeSomething();
}
catch( char * str ) {
   fprintf(stderr, "Exception: %s\n", str);
}
```
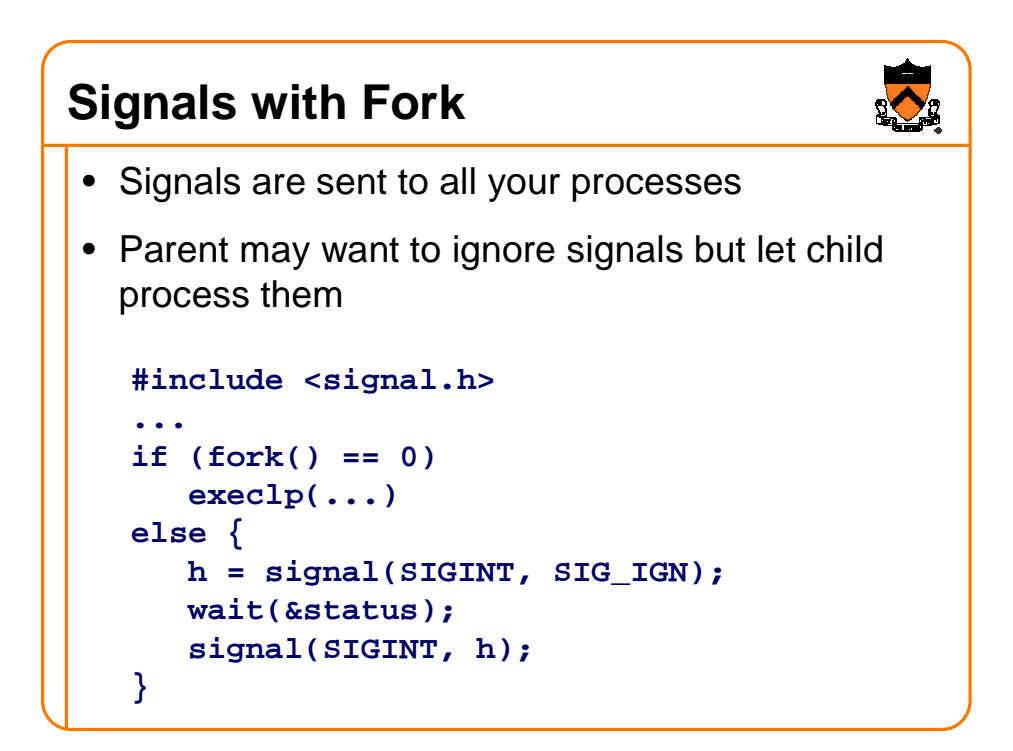

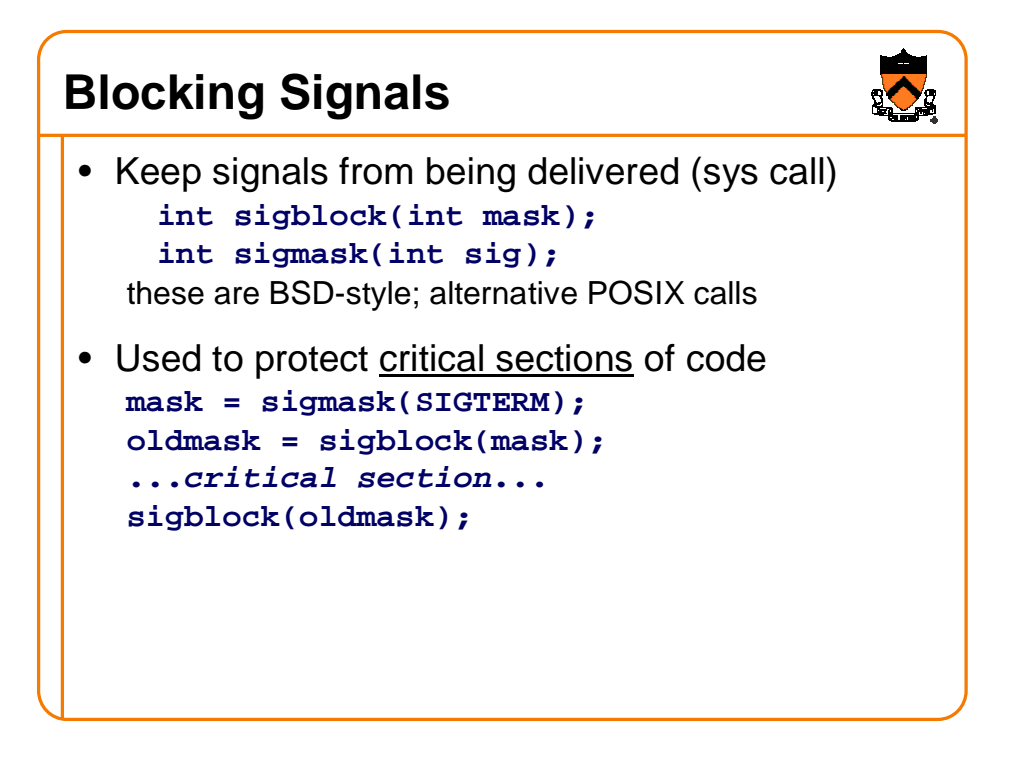

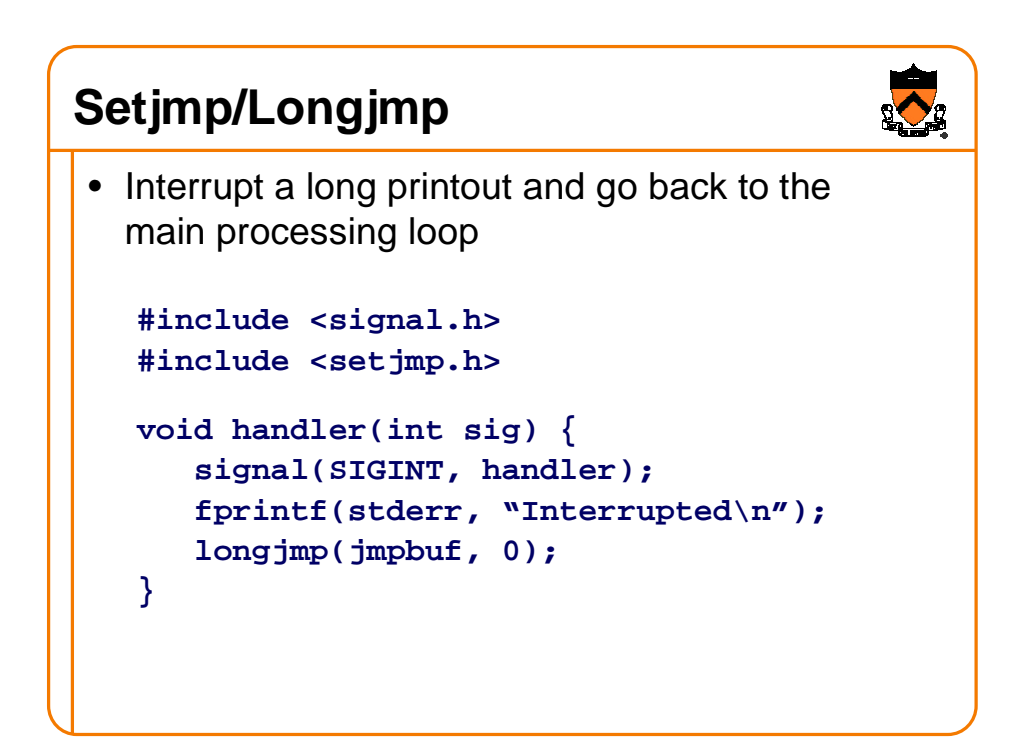

## **Setjmp/Longjmp (cont)**

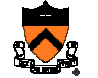

```
void main(void)
{
   if (signal(SIGINT, SIG_IGN) != SIG_IGN)
      signal(SIGINT, handler);
   setjmp(jmpbuf);
   for ( ; ; ) {
      ...
   }
}
```
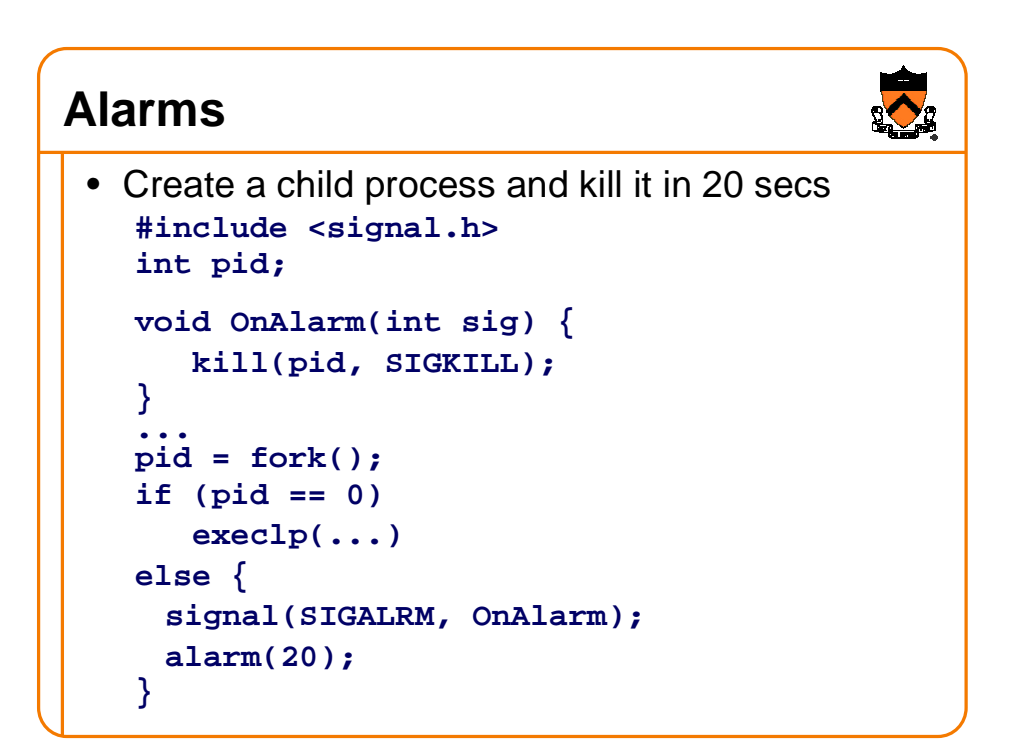

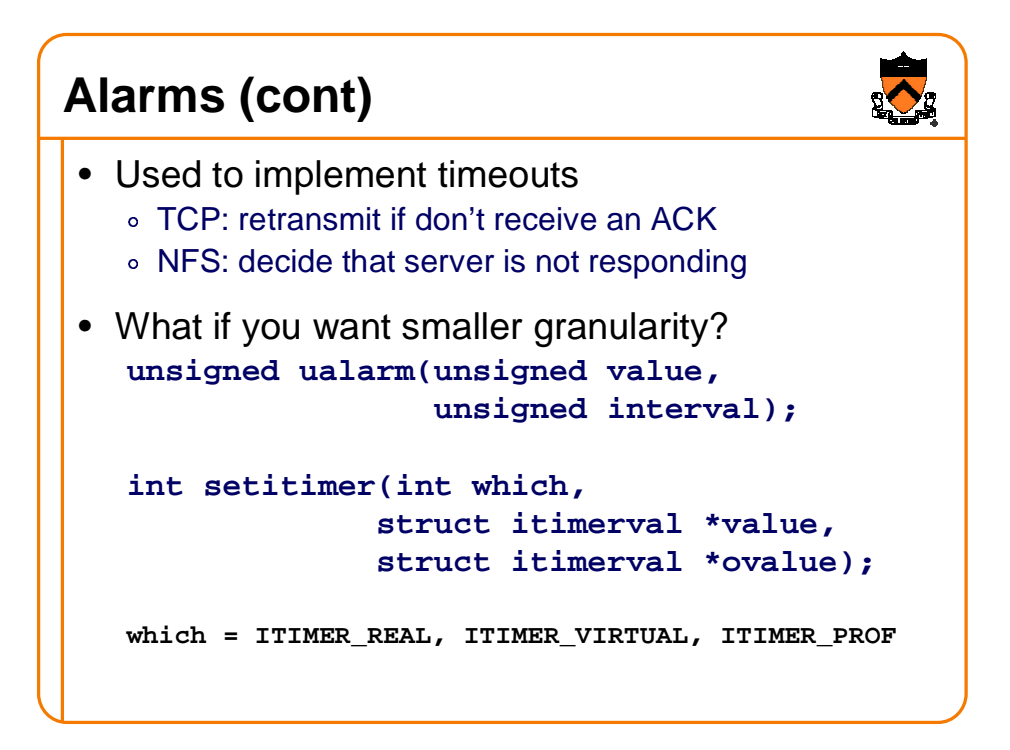

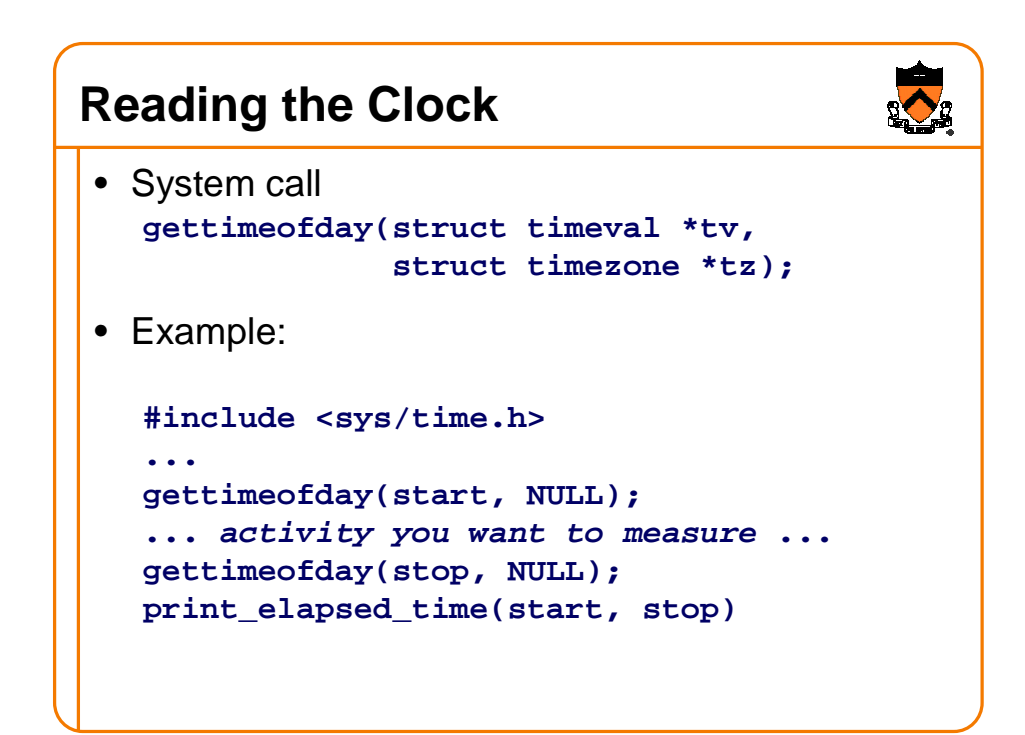

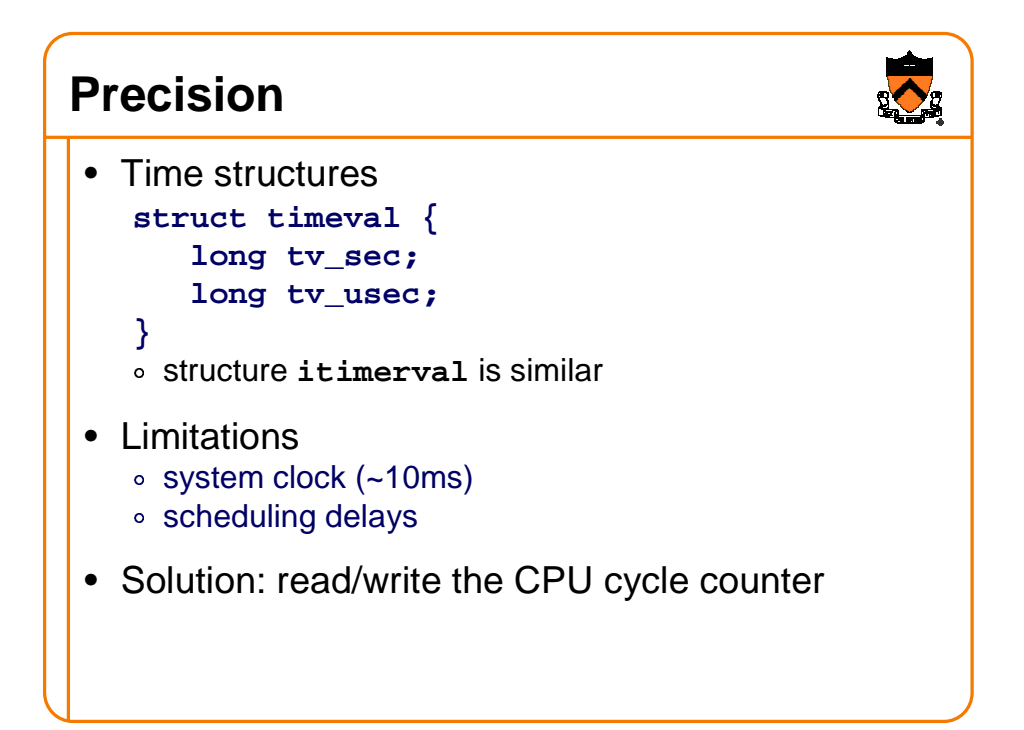